# **Name of presentation**

### Slide title

Click to add Title

Click to add Title

Click to add Title

Click to add Title

Click to add Title

## Формирование связей

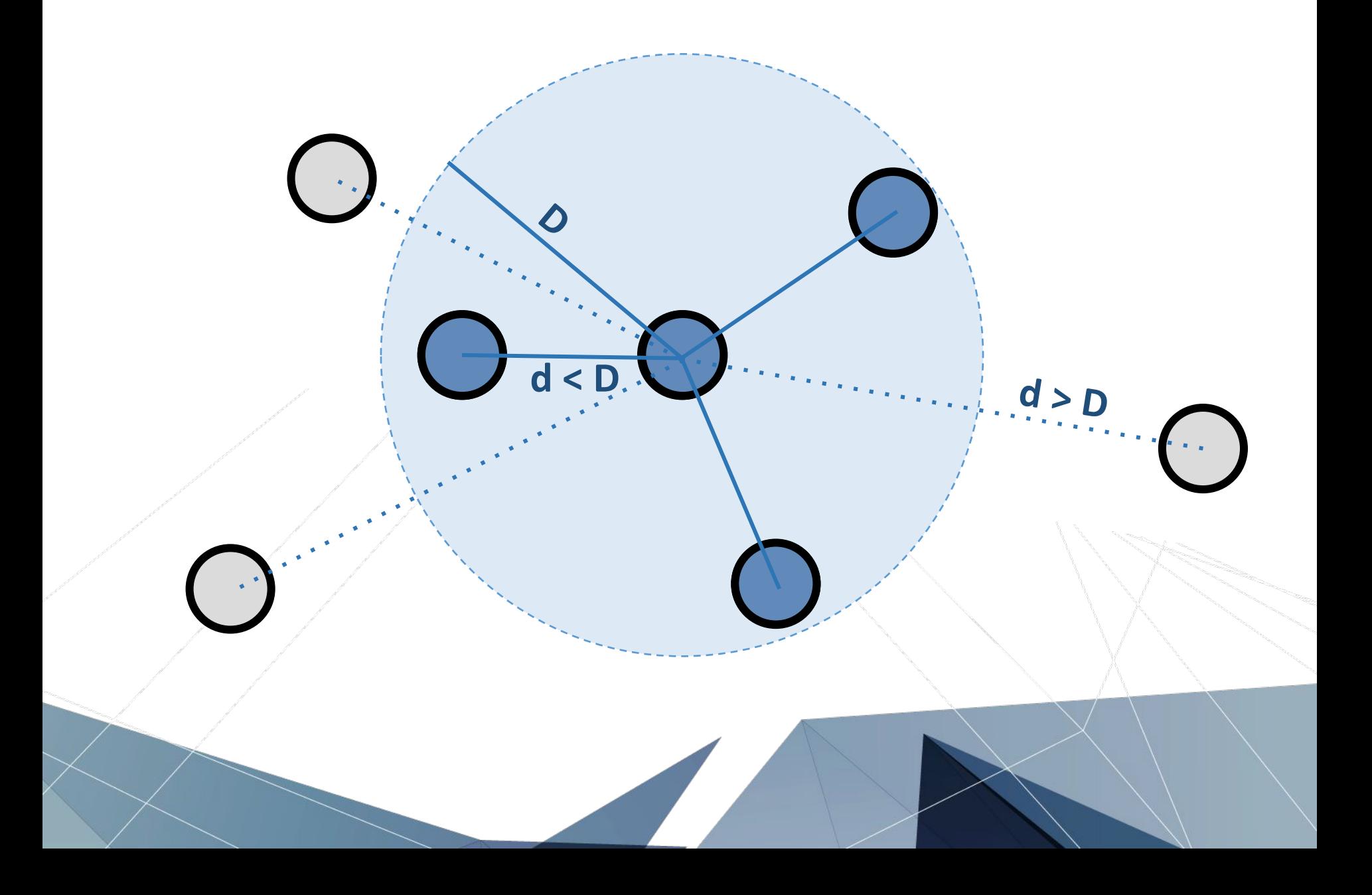

## Формирование связей

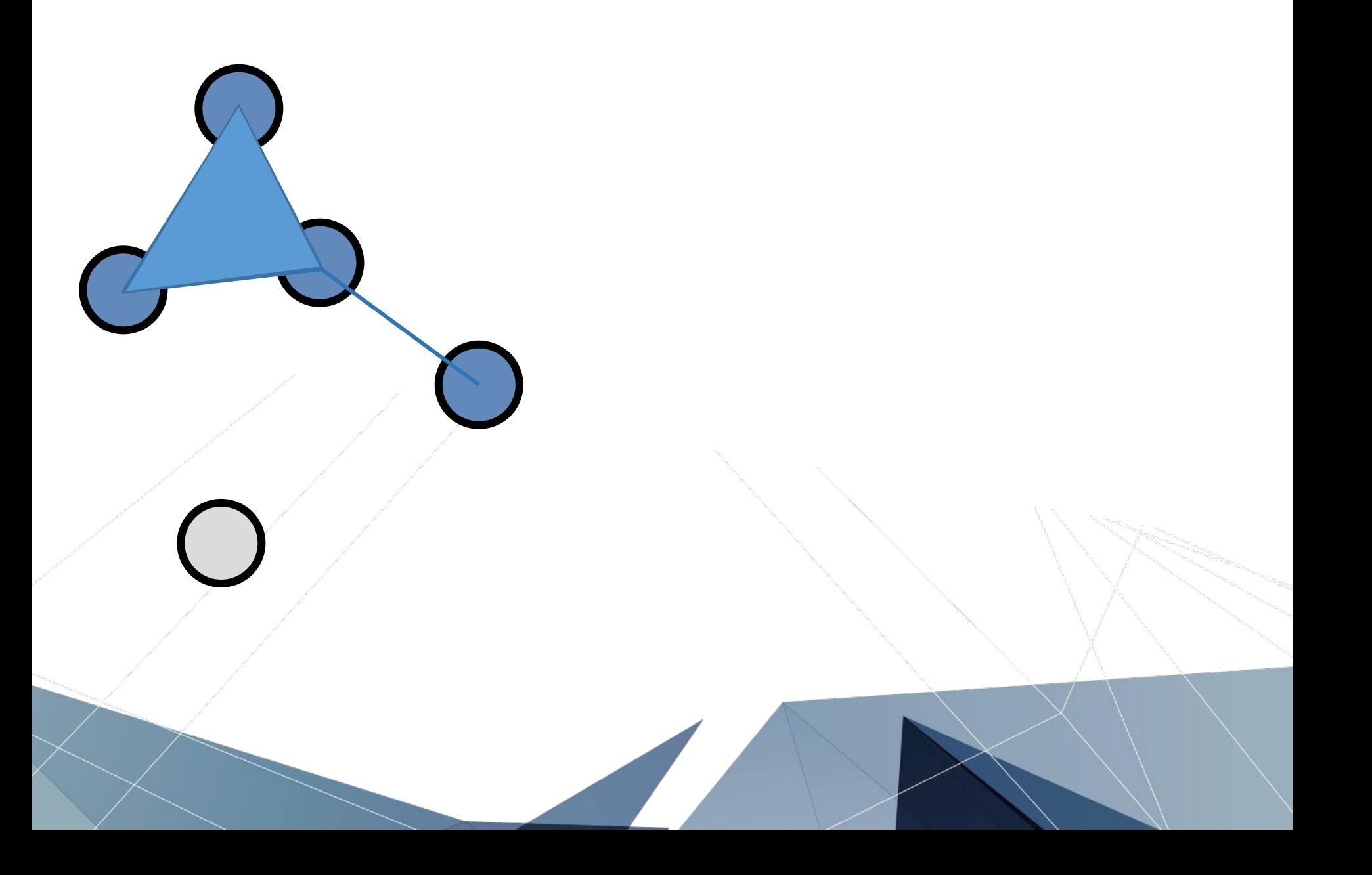

### Slide title

Click to add Title

Click to add Title

Click to add Title

Click to add Title

Click to add Title